# PYTHON numérique: Numeric et NumPy

#### Konrad HINSEN Centre de Biophysique Moléculaire (Orléans) ET Synchrotron Soleil (St Aubin)

#### Numeric

Fonctionnalité de base pour le calcul numérique:

- ▹ Tableaux multidimensionnels
- ▹ Arithmétique et fonctions mathématiques sur les tableaux
- ▹ Algèbre linéaire (LAPACK)
- ▹ Transformée de Fourier (FFTPACK)
- ▹ Nombres aléatoires
- ➥Implémentation efficace qui rend possible le calcul numérique en Python pur

### Numeric, numarray, NumPy

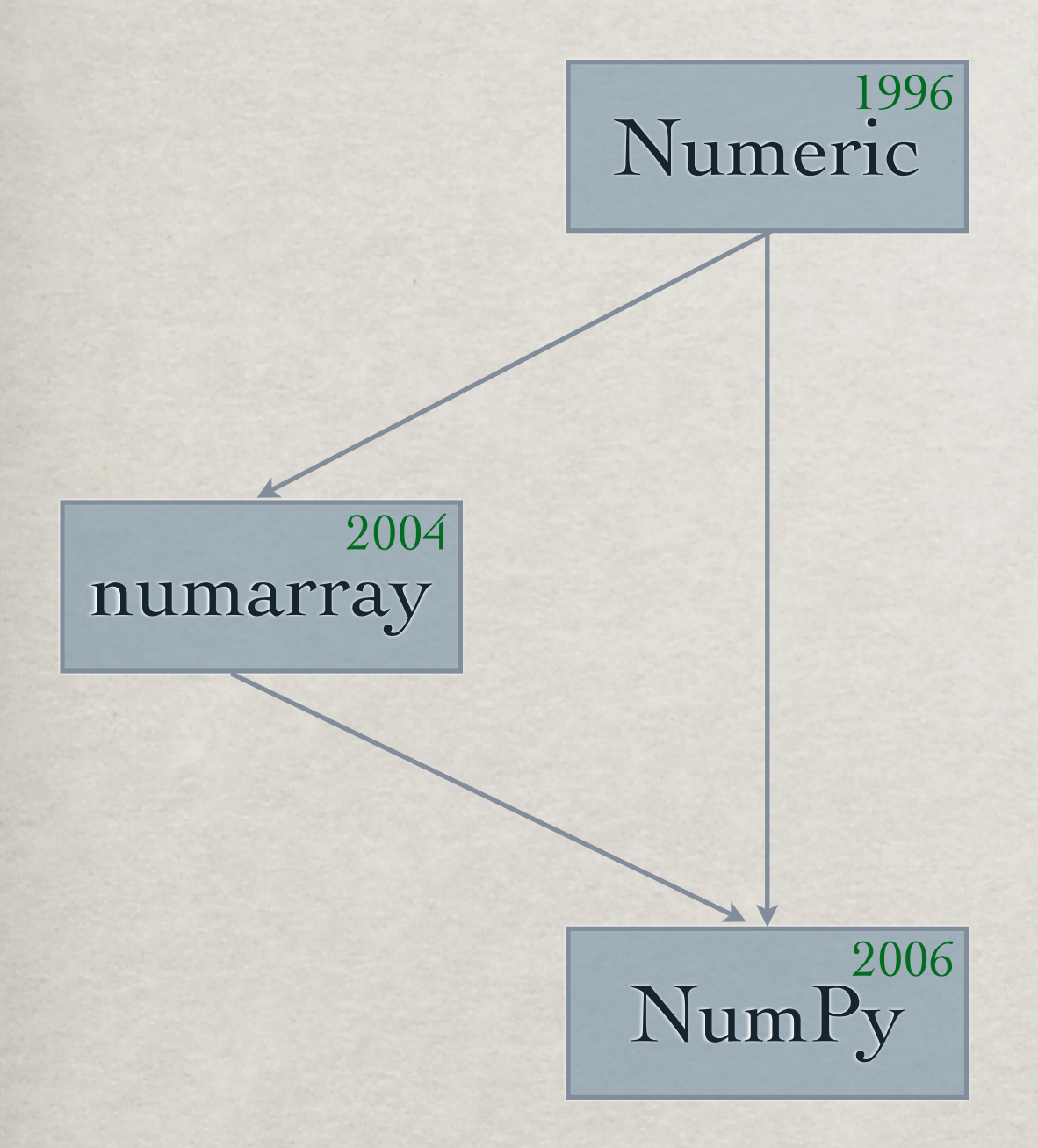

Première implémentation de tableaux

Meilleure performance pour les très grands tableaux

Evolution de Numeric avec intégration d'améliorations de numarray

➥à long terme, seul NumPy va rester mais à ce moment, c'est encore Numeric qui domine

Autres bibiliothèques SCIENTIFIQUES GÉNÉRALISTES

### SCIENTIFICPYTHON

#### Modules Python d'intérêt général:

▹ Géométrie

vecteurs, tenseurs, transformations linéaires

▹ Fonctions

interpolation, dérivés automatiques, polynômes, fonctions rationnelles

- ▹ Statistique moments d'une distribution, histogramme
- ▹ Fits

moindres carrés linéaire et non-linéaire

- ▹ Unités conversion, arithmétique
- ▹ Visualisation VRML, VPython, VMD
- ▹ Parallélisme calcul distribué, BSP, interface MPI
- ▹ Entrées-Sorties formatage compatible Fortran, tableaux, netCDF, PDB

### **SCIPY**

Interfaces à des nombreuses bibliothèques scientifiques:

- ▹ Statistique
- ▹ Optimisation
- ▹ Intégration numérique
- ▹ Algèbre linéaire
- ▹ Transformés de Fourier
- ▹ Traitement du signal
- ▹ Traitement d'images
- ▹ Algorithmes génétiques
- ▹ Équations différentielles partielles
- ▹ Fonctions spéciales

## LES TABLEAUX

### TABLEAUX

- ▹ multidimensionnels
- ▹ tous les élements du même type
- ▹ stockage compact des données, compatible C/Fortran
- ▹ opérations efficaces
- ▹ arithmétique
- ▹ indexation flexible
- ▹ indexation crée des références

 $a = \text{arange}(1, 7)$  $b =$  reshape $(a, (3, 2))$ array([1, 2, 3, 4, 5, 6]) array([[1, 2], [3, 4], [5, 6]])

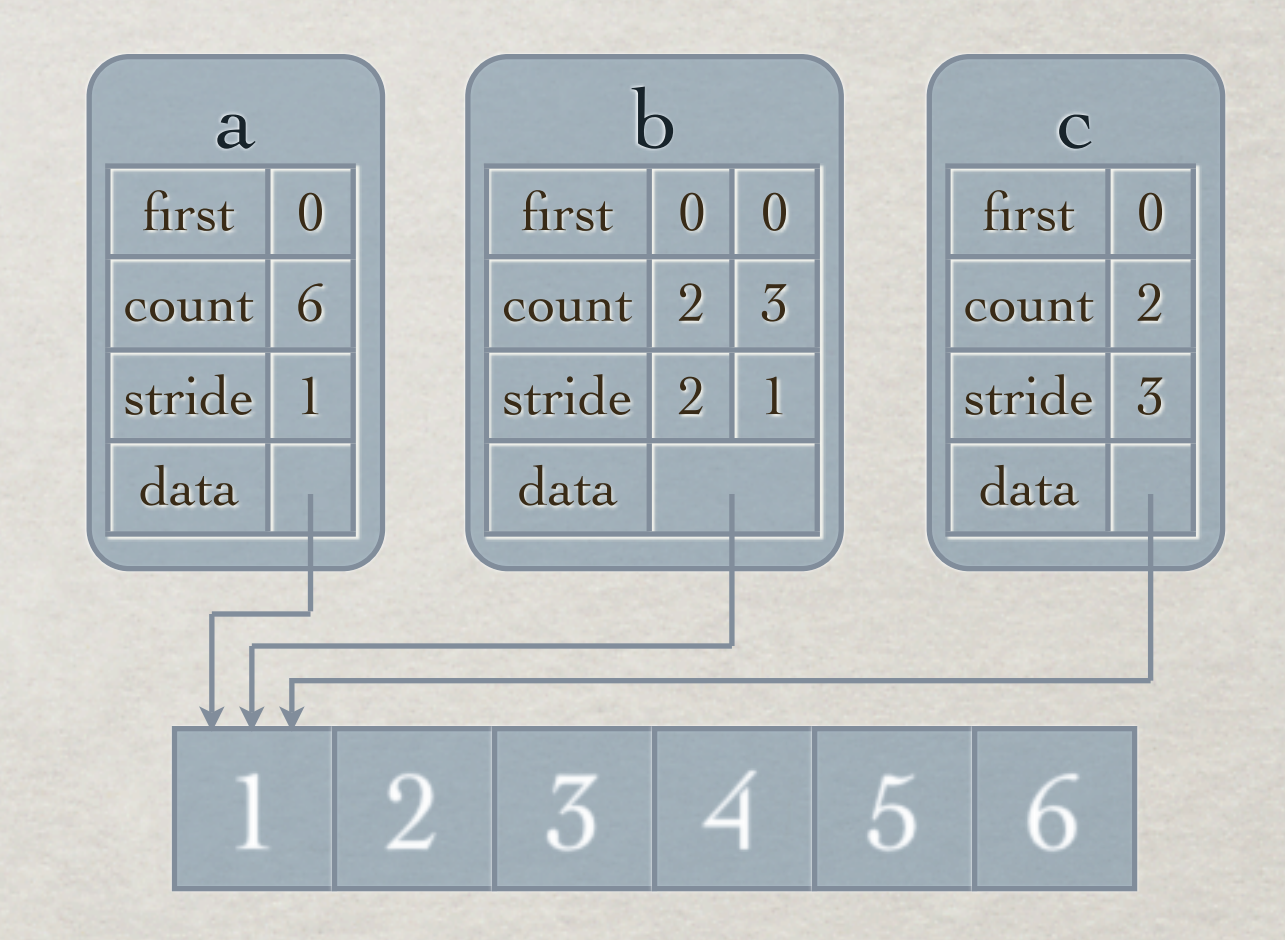

 $c = a$ ::3] array([1, 4])

 $a = \text{arange}(1, 7)$  $b =$  reshape $(a, (3, 2))$ array([1, 2, 3, 4, 5, 6]) array([[1, 2], [3, 4], [5, 6]])

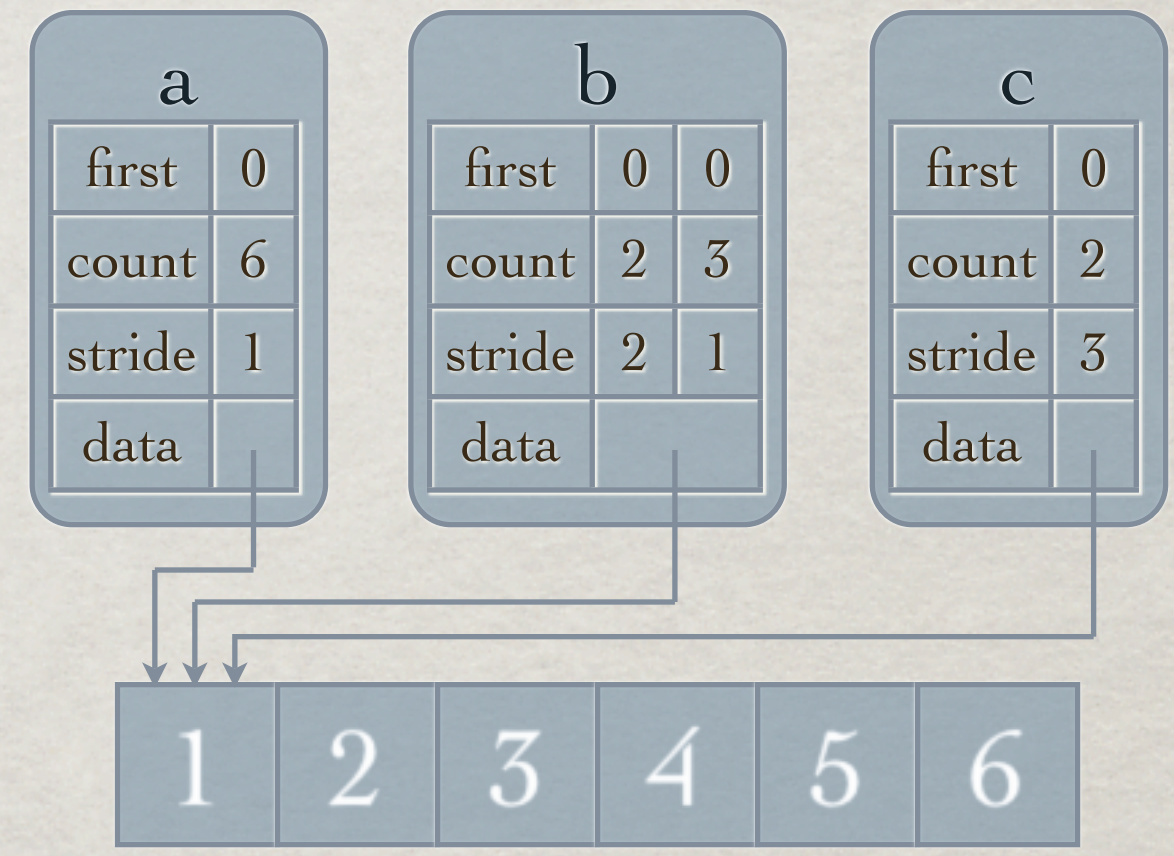

 $c = a$ ::3]

 $\arg\{(1, 4]\}$ Attention :

 $a = \text{arange}(1, 7)$  $b =$  reshape $(a, (3, 2))$ array([1, 2, 3, 4, 5, 6]) array([[1, 2], [3, 4], [5, 6]])

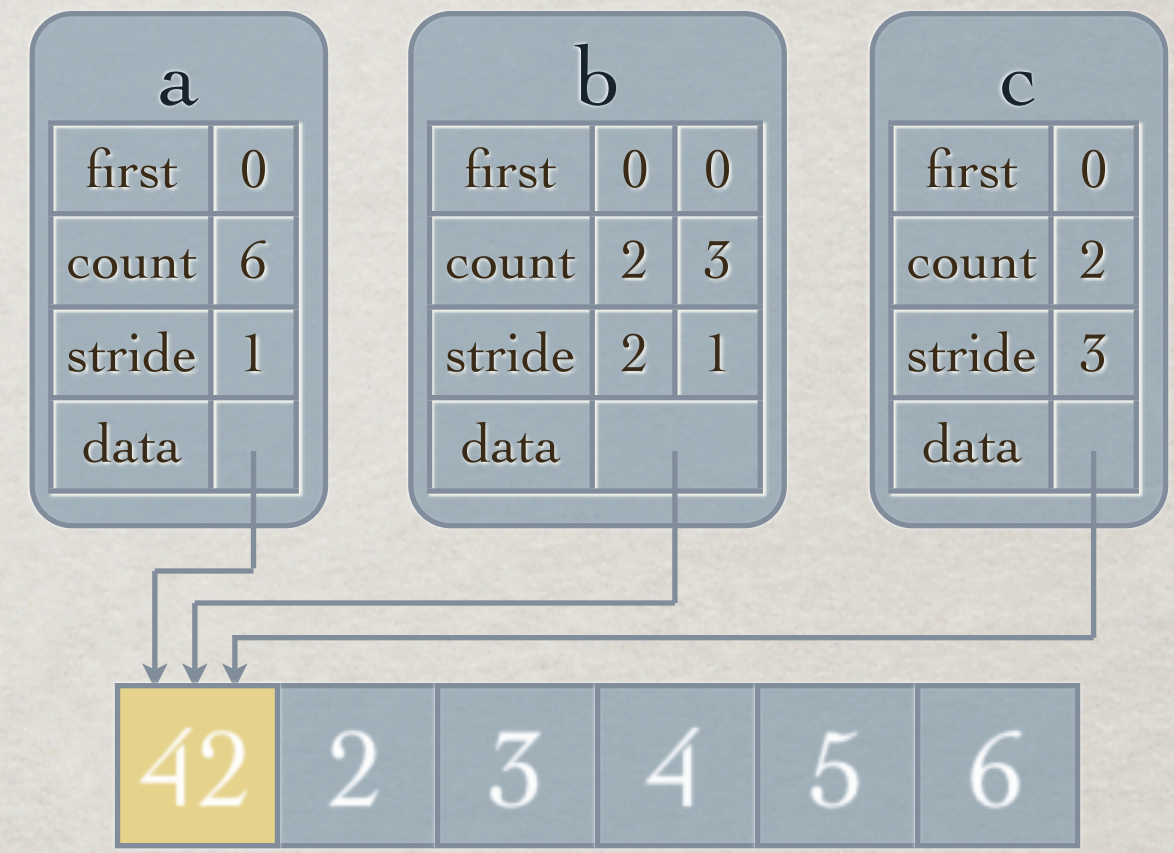

 $c = a$ ::3]

 $\arg\{(1, 4]\}$ Attention :

 $a = \text{arange}(1, 7)$  $b =$  reshape $(a, (3, 2))$ array([1, 2, 3, 4, 5, 6]) array([[1, 2], [3, 4], [5, 6]])

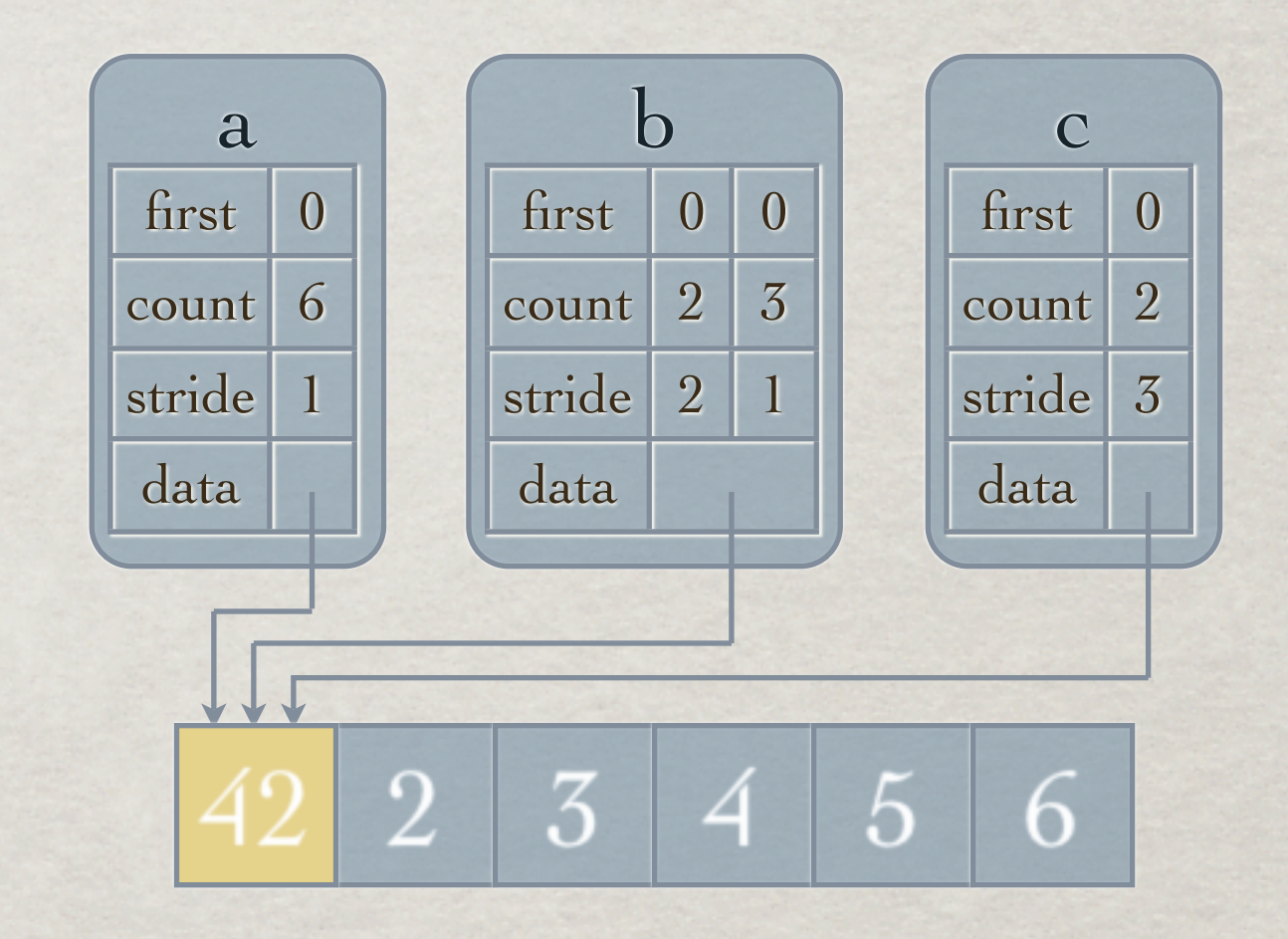

 $c = a$ ::3]

 $\arg\{(1, 4]\}$ Attention : array([42, 4]) print c

### Création de tableaux

 $\triangleright$  zeros $((2, 3),$  Float) NumPy: zeros $((2, 3),$  float) array([[ 0., 0., 0.],  $[0., 0., 0.]]$  $\triangleright$  array([[1, 2], [3, 4]]) array([[1, 2], [3, 4]])  $\triangleright$  arange $(0, 10, 2)$ array([0, 2, 4, 6, 8])  $\triangleright$  arange  $(0., 0.5, 0.1)$ array( $[0.$ ,  $[0.1, 0.2, 0.3, 0.4]$ ) Attention aux effets d'arrondi !

#### Indexation

 $a = \text{arange}(6)$ array([0, 1, 2, 3, 4, 5])  $\triangleright$  a[2] 2  $\triangleright$  a[2:4] array([2, 3])  $\triangleright$  a[l:-1] array([1, 2, 3, 4])  $\triangleright$  a[:4] array([0, 1, 2, 3])  $\triangleright$  a[1:4:2] array([1, 3])  $\triangleright$  a[ $::-1$ ] array([5, 4, 3, 2, 1, 0])

#### Indexation

```
a = \text{array}([1, 2], [3, 4]])array([[1, 2],
            [3, 4]])
```
- $\triangleright$  a[1, 0] 3
- $\triangleright$  a[1, :] a[1] array([3, 4])
- $\triangleright$  a[:, 1] array([2, 4])
- $\triangleright$  a[:,:, NewAxis] NumPy: a[:,:, newaxis] array([[[1], [2]],

 [[3],  $[4]$ ]])

 $a = \arctan\left(\left[1, 2\right], \left[3, 4\right]\right)$  a.shape = (2, 2) array([[1, 2], [3, 4]])  $\triangleright$  a + a array([[2, 4], [6, 8]])  $\triangleright$  a + array([10, 20]) array([10, 20]).shape = (2,) array([[11, 22], [13, 24]])  $\triangleright$  a + 1 array([[2, 3], [4, 5]])  $\triangleright$  a + array( $[[10], [20]])$  array( $[[10], [20]]$ ).shape = (2, 1) array([[11, 12], [23, 24]])

 $c = a + b$  avec  $a.shape = (2, 3, 1)$  et  $b.shape = (3, 2)$ 

- 1) len(a.shape) > len(b.shape)  $\rightarrow$  b  $\rightarrow$  b[NewAxis, :, :], b.shape  $\rightarrow$  (1, 3, 2)
- 2) Comparer a.shape et b.shape élément par élément:  $-$  a.shape $[i] == b$ .shape $[i]$ : tout va bien
	- $-$  a.shape $[i] == 1:$  répéter a b.shape $[i]$  fois
	- $-b. shape[i] == 1: répéter b a. shape[i] fois$
	- sinon : erreur
- 3) Faire la somme élément par élément

4) c.shape  $==(2, 3, 2)$ 

#### $x = a + b + c + d$

- $temp1 = a + b$
- $temp2 = temp1 + c$
- $x = temp2 + d$
- ➥ création de deux tableaux temporaires et d'un tableau résultat
- ➥ perte de performance pour les grands tableaux

Plus efficace :

$$
a += b
$$
  
\n
$$
a += c
$$
  
\n
$$
a += d
$$

Optimisation à faire en cas de besoin seulement !

 $a + b \Leftrightarrow add(a, b)$ 

- ▹ add(a, b, c) met la somme dans le tableau c ➥ pas de création de tableau temporaire
- ▹ add.reduce(a) fait la somme sur la première dimension
- ▹ add.accumulate(a) fait les sommes intermédiaires

```
a = \text{arange}(5)array([0, 1, 2, 3, 4])
add.reduce(a)
   10
add.accumulate(a)
   array([ 0, 1, 3, 6, 10])
```
### Opérations structurales

 $a = (1 + \text{arange}(4))^*$ array([ 1, 4, 9, 16])  $\triangleright$  take(a, [2, 2, 0, 1]) array([9, 9, 1, 4])  $\triangleright$  where  $(a \gt= 2, a, -1)$  $array([ -1, 4, 9, 16])$  $\triangleright$  reshape $(a, (2, 2))$ array([[ 1, 4],  $[9, 16]$  $\triangleright$  resize(a,  $(3, 5)$ ) array([[ 1, 4, 9, 16, 1],  $[4, 9, 16, 1, 4],$  $[9, 16, 1, 4, 9]]$  $\triangleright$  repeat(a, [2, 0, 2, 1])  $array([ 1, 1, 9, 9, 16])$ 

# Autres fonctionnalités

### Fonctions

arccos, arcsin, arctan, arctan2, ceil, cos, cosh, exp, fabs, floor, fmod, hypot, log, log10, sin, sinh, sqrt, tan, tanh

Constantes : π, e

Trois sources :

- ▹ Module math : réel seulement
- ▹ Module cmath : réel et complexe

▹ Module Numeric/numpy :

réel, complexe, tableaux, instances de classes

### Fonctions

from Numeric import \*

class Nombre:

```
 def __init__(self, valeur):
         self.valeur = valeur
     def __repr__(self):
         return "Nombre(%s)" % repr(self.valeur)
     def sqrt(self):
         return Nombre(sqrt(self.valeur))
print sqrt(Nombre(25.))
```
Nombre(5.0)

Applications:

- ▹ Scientific.Functions.Interpolation (fonction sur une grille)
- ▹ Scientific.Functions.Derivatives (dérivés automatiques)

## Algèbre Linéaire

Opérations:

- ▹ équations linéaires, inversion
- ▹ valeurs propres, vecteurs propres
- ▹ norme, déterminant
- ▹ valeurs singulières
- ▹ moindres carrés, pseudo-inverse

Matrices générales seulement

Pour en savoir plus : pydoc LinearAlgebra ou pydoc numpy.linalg

### Transformées de Fourier

Opérations:

- ▹ FFT 1d complexe générale
- ▹ FFT 1d réelle
- ▹ FFT 1d hermite
- ▹ FFT 2d complexe et réelle
- ▹ FFT Nd complexe et réelle

Pour en savoir plus : pydoc FFT ou

pydoc numpy.fft

### NOMBRES ALÉATOIRE

Opérations:

- ▹ nombre aléatoire individuel ou tableau
- ▹ distribution uniforme
- ▹ distribution gaussienne
- ▹ distribution exponentielle
- ▹ beaucoup plus de distributions dans numpy

Pour en savoir plus :

pydoc RNG

ou

pydoc numpy.random

OPTIMISATION : LES TABLEAUX en Pyrex

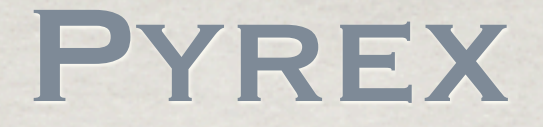

▹ compilateur Python qui génère des modules d'extension en C ➥ accélération de 5% au mieux !

▹ extensions au langage Python pour écrire du C en syntaxe Python ➥ programmation mixte Python/C

#### Applications :

- ▹ optimiser une fonction Python en la traduisant progressivement en C
- ▹ écrire des modules d'extension
- ▹ écrire des interfaces à des bibliothèques C à la main

### Exemple : Python

```
def exp(x, termes = 50):
    somme = 0.
     puissance = 1.
    fact = 1. for i in range(termes):
         somme = somme + puissance/fact
         puissance = puissance*x
        fact = fact*(i+1) return somme
```
### Exemple : Pyrex

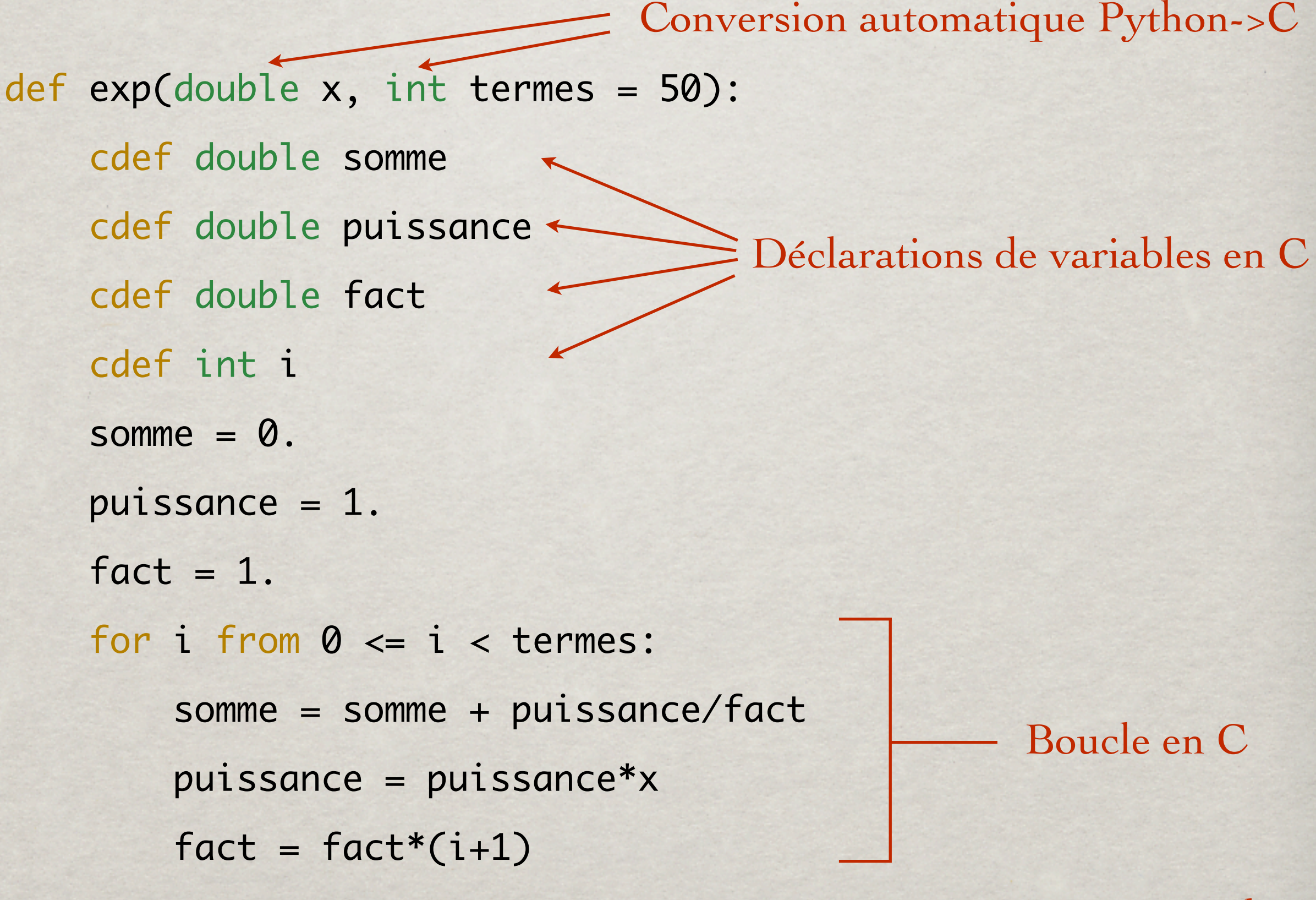

Conversion automatique C->Python

#### TABLEAUX EN PYREX

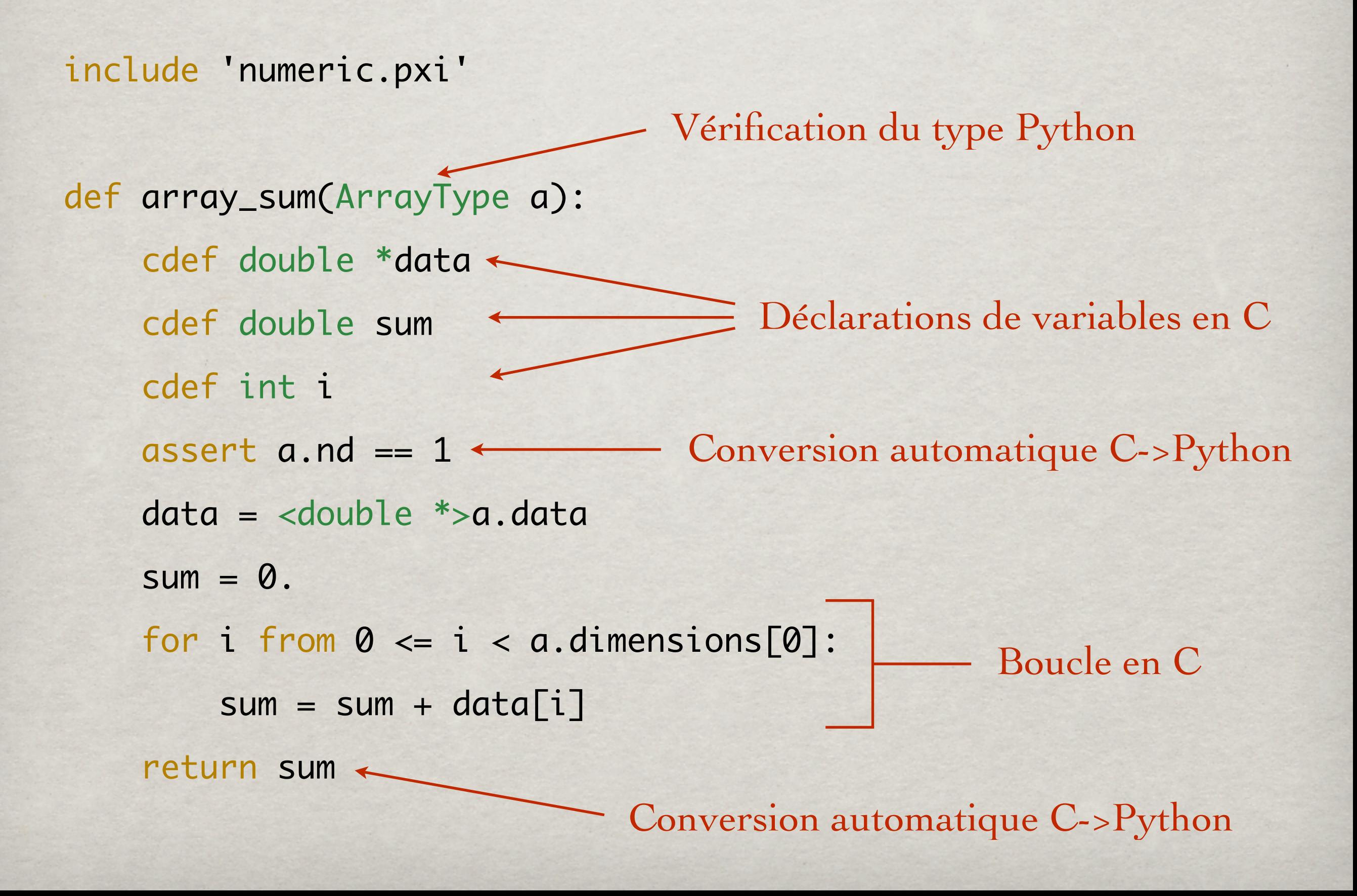